# **ERP-Systeme wirtschaftlich** einführen

### **Jennifer Reckow**

Unabhängig von der technischen Ausgereiftheit eines ERP-Systems, bestimmt sich der tatsächliche Nutzen erst im operativen Einsatz durch die Mitarbeiter sowie durch die korrekte Abbildung der Geschäftsprozesse. Der Beitrag stellt die notwendigen Maßnahmen innerhalb der Organisation dar, die über die technische Implementierung hinausgehen. Auf diese Weise kann das System die Arbeit wirtschaftlich unterstützen.

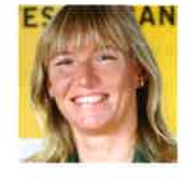

Jennifer Reckow ist geschäftsführende Gesellschafterin der processline GmbH und Expertin für Organisationsveränderungen und Einführung von ERP-Systemen,

In der Organisation bemisst sich die Wirtschaftlichkeit von ERP-Systemen vor allem an folgenden Faktoren:

- · Umfassende Abbildung der betriebswirtschaftlichen Abläufe
- Anzahl der Schnittstellen
- Betrieblicher Supportaufwand
- Akzeptanz des Systems in der Orqanisation
- Transparenz in den operativen Kennzahlen
- Auswertbarkeit der Daten und Integration in die entsprechenden Managementreports

Um diese Faktoren zu erfüllen, sind neben den technischen Features auch

#### In diesem Beitrag lesen Sie:

- welche Faktoren für die Bewertung der Wirtschaftlichkeit eines ERP-Systems herangezogen werden,
- wie ein erfolgreicher Einsatz im Unternehmen gewährleistet werden kann,
- welche Komponenten für einen wirtschaftlichen Einsatz im Unternehmen sichergestellt werden sollten.

der operative Bedarf innerhalb der Organisation entscheidend. Dabei gilt es alle Ebenen der Bedarfsträger zu bedienen, die Erwartungen zu sammeln, die Bedarfe konkret zu benennen und schließlich auf technische Umsetzbarkeit zu prüfen.

# Umfassende Abbildung der Geschäftsprozesse

Eine umfassende Abbildung der Geschäftsprozesse beinhaltet neben der vertikalen Ebene (Abbildung aller Produkte) auch die horizontale Ebene, die Prozesse entlang der Wertschöpfungskette und Kernprozesse. Im Bild 1 finden Sie eine beispielhafte Prozesslandkarte, in der die Geschäftsprozesse markiert sind, die üblicherweise durch ERP-System unterstützt werden. Diese Darstellung zeigt, wie wichtig ERP-Systeme für die Produktivität und Wirtschaftlichkeit des gesamten Unternehmens sind und wie relevant eine effektive und effiziente Nutzung des Systems ist. Die übrigen Geschäftsprozesse benötigen ebenfalls systemtechnische Unterstützung, und sie sind im Idealfall bereits mittels Schnittstellen technisch abgebildet und bedürfen keiner manuellen Tätigkeiten.

Die Wirtschaftlichkeit von ERP-Systemen wird demzufolge daran gemessen, dass die produktive Leistung des Unternehmens optimal durch das System unterstützt wird.

Es zeigt sich leider in vielen Unternehmen, dass ERP-Systeme nicht allumfassend eingeführt und genutzt werden. In diesem Falle verwenden Mitarbeiter z.B. mehrere ERP-Systeme für unterschiedliche Produkte oder übertragen die Auftragsdaten aus dem CRM-System manuell in das ERP-System. An dieser Stelle kommt es zu Herausforderungen in der Faktura der verkauften Leistungen und Produkte. Im schlimmsten Fall werden andere Leistungen und Lieferungen erbracht als der Kunde bestellt hat.

Gelöst werden kann diese Herausforderung nur über eine strukturierte und detaillierte Aufnahme der Produktarten im Fokus auf die spätere Fakturierung und die notwendigen zu unterstützenden Abläufe für die Leistungserbringung. Hinzu kommt eine Analyse der beteiligten Systeme, sowie der erforderlichen Auswertungen und Berichte zur Qualitätssicherung. Im Rahmen der Aufnahme gilt es auch die IT-Landschaft abzugrenzen und den Einsatz und die Aufgaben des ERP-Systems klar zu definieren.

Das ERP-System ist nur dann wirklich wirtschaftlich, wenn nach der Abgrenzung sichergestellt wird, dass alle notwendigen Prozessschritte auch systemtechnisch abgebildet werden. An dieser Stelle handelt es noch nicht um Workflow-Unterstützung, sondern um die Möglichkeit alle notwendigen Daten zu den Produkten und Leistungen für eine umfassende Prozessabbildung und Fakturierung im System zu hinterlegen. Dies bedarf im ersten Schritt einer umfassenden Implementierung und im zweiten Schritt einer kontinuierlichen Überprüfung und Anpassung an die betrieblichen Veränderungen. Erst dann ist ein ERP-System nachhaltig wirtschaftlich.

# Anforderungen an das **System und den Anbieter**

Ein weiterer Faktor für die Wirtschaftlichkeit eines ERP-Systems ist der notwendige Aufwand für den Betrieb des Systems und die Steuerung des Softwareanbieters. Notwendige System-Anpassungen haben verschiedenste Ursachen, beispielsweise:

- · Veränderung eines Steuersatzes (z.B. Hotelsteuer)
- Anpassung von Firmenrichtlinien (z.B. Mahngebühren)
- Neue Corporate Design Vorgaben (z.B. neue Rechnungsvorlagen)

Abhängig von der Kompetenz des Systemanbieters ergibt sich der interne Aufwand für den Betrieb des Systems im Rahmen der Umsetzung aller IT-Anforderungen. Je standardisierter das ERP-System ist, desto mehr

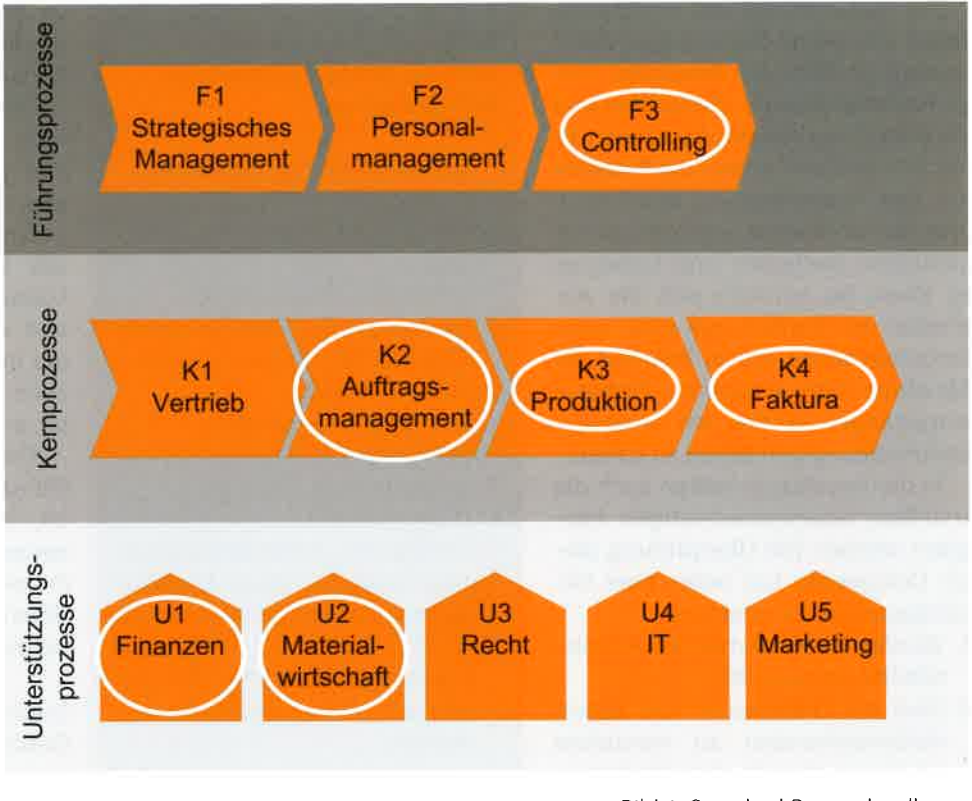

Bild 1: Standard Prozesslandkarte.

Aufwand ist für die Erstellung der IT-Anforderungen notwendig. Diese sollten immer in Zusammenarbeit der technischen und organisatorischen Spezialisten erfolgen, um einen Übertrag der betrieblichen Anforderungen an die technischen Notwendigkeiten optimal zu gewährleisten.

Weitere Flexibilität wird durch Schnittstellen erreicht. Je offener das System für Verknüpfungen ist, umso einfacher können weitere Systeme hinzugefügt werden. Später ist lediglich eine Feldzuordnung und die entsprechende Middleware notwendig.

# Sicherstellung der Akzeptanz bei den Anwendern

Anwenderakzeptanz bedingt wirtschaftlichen Einsatz eines Systems ebenfalls. Diese ist jedoch im geringsten Maße von der technischen Funktionalität abhängig. Im Zuge der Einführung und der späteren Nutzung ist sehr genau zu bedenken, welche Informationen der Anwender erhalten

sollte, in welchem Rahmen systemtechnische Änderungen durchgeführt und kommuniziert werden und wie mit Störungen verfahren wird.

Sobald eine Nebenbuchhaltung entsteht, weil dem System nicht mehr vertraut wird, ist die Wirtschaftlichkeit des Systems gefährdet und die operativen Konsequenzen sind im schlimmsten Falle erst beim Jahresabschluss bzw. Bilanzerstellung zu spüren.

Die Sicherstellung der Akzeptanz bei den Anwendern beginnt bereits beim Lastenheft und der konkreten Beteiligung der Bedarfsträger bei der Erstellung. Es ist zu beachten, dass der Anwender seinen Bedarf nur bezogen auf seine Kompetenz und Anwendung beschreiben kann. Selten ist er in der Lage die konkreten technischen Implementierungsanforderungen zu formulieren. Schon hier sollten neben den Spezialisten für das ERP-System auch Spezialisten für die Organisationsseite beteiligt werden.

Zur Vorbereitung der Einführung sollte ein Demo-System aufgebaut werden, in dem die Anwender ihre gemeldeten Bedarfe überprüfen und die Abbildung abnehmen können. Es hat sich bewährt, vorher die Prozesse mit den Anwendern zu detaillieren und die Denkweise von den bisher genutzten Methoden und Systemen zu lösen. So bereiten sich die Anwender im Vorfeld auf eine neue Vorgehensweise vor. Im Rahmen der Abnahme sollte anhand der Prozesse vorgegangen werden, um einen systemunabhängigen Bezug zu halten.

In die Testabläufe sollten auch die erstellten Arbeitsanweisungen integriert werden. Die Überprüfung dieser Dokumente hat unter zwei Gesichtspunkten zu erfolgen:

- 1. Werden die tatsächlichen Arbeitsschritte dargestellt?
- 2. Sind die Dokumente von einem Außenstehenden zu verstehen und kann danach ohne Vorkenntnisse aus der Einführung gearbeitet werden?

Die Schulungen zur Einführung des Systems sollten von ausgebildeten Trainern vorgenommen werden, da IT-Spezialisten zu Systemvorführungen neigen, bei denen der Lernerfolg meist gering ist.

# Transparenz des operativen **Betriebs**

Die Hauptakzeptanz wird jedoch erzeugt, wenn die Auswertungen sofort zu Beginn der Einführung bereitstehen, um den Auftraggebern einen Einblick in die operative Produktivität zu geben und alle Fragen zu beantworten. Vor allem Führungskräfte sollten sich die Auswertungen anzuschauen und an ihre Bedürfnisse anpassen. Der Anwender sollte wissen, dass die Nutzung des Systems auf allen Ebenen wichtig ist und dies auch in operativen Kennzahlen abbildbar ist.

Vergleichbarkeit kann nur durch eine einheitliche Nutzung der Sys-

#### Komponenten für einen wirtschaftlichen Einsatz von **ERP-Systemen**

- Definierte Geschäftsprozesse Prozessschritte mit Systemzuweisung zur Definition des Einsatzes
	- Arbeitsanweisungen, inkl. Darstellung der Systemnutzung Organisatorischen Richtlinien Rollenzuweisung
- **D** Technische Kompetenz ERP-System
	- Infrastruktur
	- IT-Landschaft
- Etabliertes Anforderungsmanagement für einen kontinuierlichen Verbesserungsprozess  $(KVP)$
- Schulungskonzept für eine angemessene Ausbildung der Anwender

teme erzeugt werden. Besonders große Unternehmen mit mehreren Standorten stehen vor der Herausforderung die einzelnen Bereiche an den gleichen Maßstäben zu messen und operative Hemmnisse und Ursachen für wirtschaftliche Schwächen zu erkennen. Nur gut geplante und bis auf die untersten Ebenen durchgreifende Berichte sind wirklich aussagekräftig.

Die enthaltenen Kennzahlen sind zur Interpretation eindeutig zu definieren und die Herleitung hat aus den operativen Abläufen zu erfolgen. Dies erfordert eine tiefe Kenntnis der Arbeitsschritte und der möglichen Messpunkte für operative Kennzahlen.

# Wirtschaftlichkeit sicherstellen

Die Wirtschaftlichkeit von ERP-Systemen hängt von vielen Faktoren ab und es ist notwendig in der eigenen Organisation das entsprechende Know-how aufzubauen, um das System weiterzuentwickeln und die Wirtschaftlichkeit zu überwachen.

Dieses Know-how bezieht sich nicht nur auf die Systemanwendung und die technischen Voraussetzungen, sondern auch auf die Geschäftsprozesse und die Abhängigkeiten, um Veränderungen bewerten zu können. Ein Änderungsmanagement und eine Stelle in der Organisation, die unabhängig von den Fachbereichen Änderungsvorschläge bewertet, erspart unnötige Investitionen.

Eine erfolgreiche Veränderung im ERP-Umfeld ist nur dann gewährleistet, wenn alle benannten Komponenten im Rahmen eines stringenten Projektmanagements und einer dedizierten Ressourcenplanung berücksichtigt werden.

#### Schlüsselwörter:

Geschäftsprozesse, Änderungsmanagement, ERP-System, Arbeitsanweisungen, Betrieb von ERP-Systemen, Auswertung, Reporting

### **Economic implementation of ERP** systems

Independent from the technical standard of an ERP system, the actual benefit is determined by the operative application and the mapping of the processes in the system. This article describes necessary measures within the organisation that go beyond the technical implementation. That way the system can support the work economically.

business processes, change management, ERP system, work instructions, implementation, analysis, reporting

#### Kontakt:

Jennifer Reckow processline GmbH Wormser Landstraße 261 67346 Speyer Web: www.processline.de